Spett.le **CONI-Comitato Olimpico Nazionale** Italiano-Alla c.a. del Responsabile della Prevenzione della Corruzione e della Trasparenza Dott. Carlo Mornati Piazza Lauro de Bosis, 15 00135 Roma

# DICHIARAZIONE AI SENSI A DELL'ART. 15 DEL D.LGS. 14 MARZO 2013, N. 33

contenente "Riordino della disciplina riguardante gli obblighi di pubblicità, trasparenza e diffusione di informazioni da parte delle pubbliche amministrazioni"

# **DICHIARAZIONE SOSTITUTIVA**

resa ai sensi degli artt. 46 e 47, D.P.R. n. 445/2000

## Il sottoscritto

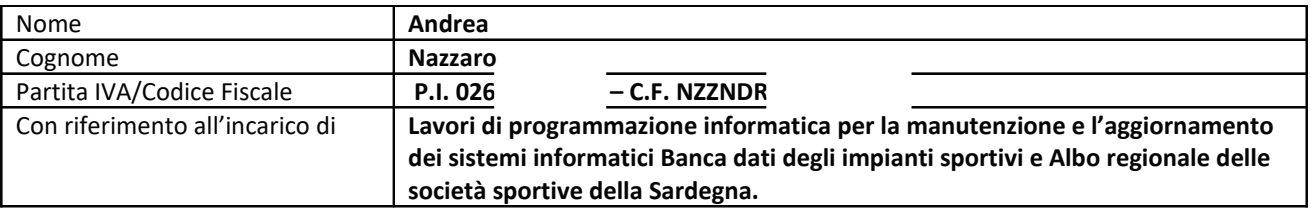

in CONI - Comitato Olimpico Nazionale Italiano - (P.I. 00993181007), con sede in Piazza Lauro de Bosis, 15 - 00135 -Roma (Italia) (di seguito anche "CONI")

- sotto la propria responsabilità, consapevole delle sanzioni e conseguenze civili, amministrativi e penali, in caso di dichiarazioni non veritiere, di formazione o uso di atti falsi, richiamate dagli artt. 75 e 76 del D.P.R. 28.12.2000 n. 445, in caso di dichiarazioni mendaci

# **DICHIARA**

# A) DICHIARAZIONI RELATIVE A CARICHE, INCARICHI ED ATTIVITÀ PROFESSIONALI

1. di svolgere i seguenti incarichi per altri enti, ovvero di avere la titolarità delle seguenti cariche in altri enti di diritto privato regolati o finanziati dalla P.A.

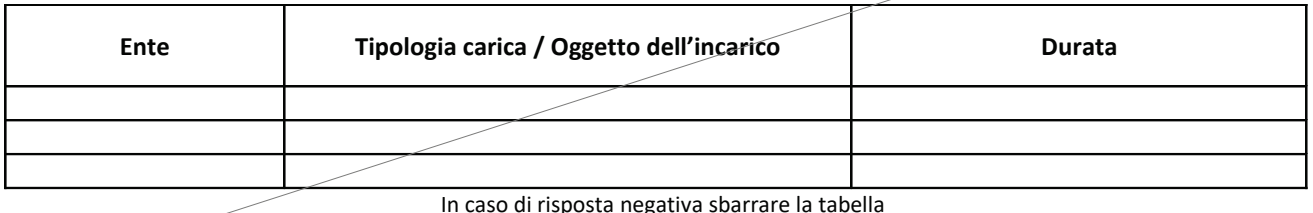

# 2. di svolgere le seguenti attività professionali

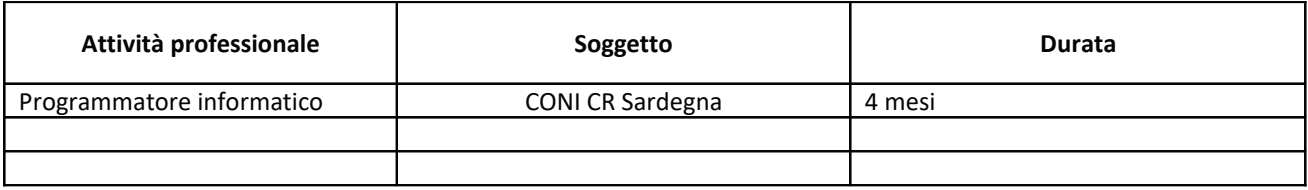

In caso di risposta negativa sbarrare la tabella

## B) DICHIARAZIONE AI SENSI DELL'ART. 53 DEL D.LGS. 165/2001

1. ai sensi dell'art. 53 del D.Lgs. 30 marzo 2001, n. 165<sup>1</sup>, dichiara inoltre di possedere le eventuali autorizzazioni richieste e che, in ogni caso, non sussistono situazioni, anche potenziali, che impediscano l'espletamento dell'incarico assegnato.

## Il sottoscritto Andrea Nazzaro

- preso atto che, ai sensi dell'art. 76 del D.P.R. 28 dicembre 2000, n. 445, le dichiarazioni mendaci, la falsità negli atti e l'uso di atti falsi nei casi previsti dalla predetta legge sono puniti ai sensi del codice penale e delle leggi speciali in materia, sotto la propria responsabilità, dichiara che le informazioni sopra riportate sono complete, esaustive e corrispondenti al vero,

- dichiara di essere a conoscenza che la presente attestazione, con allegato il proprio curriculum vitae, sarà oggetto di pubblicazione sul sito istituzionale dell'Ente nella pagina "Amministrazione Trasparente", ai sensi dell'art. 15 del d.lgs. 33/13, per tutto il tempo in esso previsto (vedasi Appendice normativa sub 1),

- si impegna, infine, a comunicare le eventuali variazioni che interverranno nel corso dell'incarico,

- dichiara di aver ricevuto l'informativa "privacy"<sup>2</sup> ai sensi dell'art. 13 del d.lgs. 196/03.

Cagliari, 12 aprile 2017

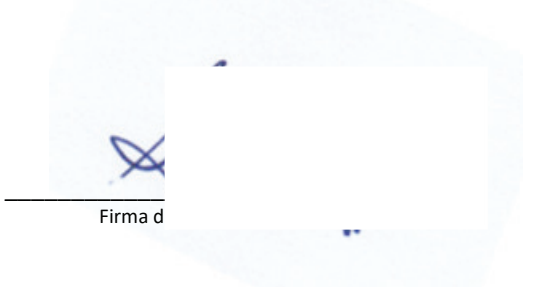

<sup>&</sup>lt;sup>1</sup> In allegato 1, è riportato un estratto dell'articolo in oggetto, nell'ambito dell'appendice normativa.

 $2$  In allegato 2, è riportato il testo dell'informativa.